# **Réseau de transport Le 37**

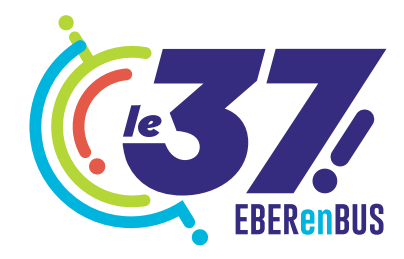

## **[Accessibilité](https://le37.entre-bievreetrhone.fr/accessibilite-reseau-le37)**

# **Qu'est-ce que l'accessibilité d'un site internet ?**

La définition adoptée par le W3C est la suivante :

Mettre le Web et ses services à la disposition de tous les individus, quel que soit leur matériel ou logiciel, leur infrastructure réseau, leur langue maternelle, leur culture, leur localisation géographique ou leurs aptitudes physiques ou mentales.

L'initiative internationale pour l'accessibilité du Web (WAI) définit l'accessibilité du Web comme ceci :

L'accessibilité du Web signifie que les personnes en situation de handicap peuvent utiliser le Web. Plus précisément, qu'elles peuvent percevoir, comprendre, naviguer et interagir avec le Web, et qu'elles peuvent contribuer sur le Web.

L'accessibilité du Web bénéficie aussi à d'autres, notamment les personnes âgées dont les capacités changent avec l'âge

L'accessibilité du Web comprend tous les handicaps qui affectent l'accès au Web, ce qui inclut les handicaps visuels, auditifs, physiques, de parole, cognitifs et neurologiques.

L'accessibilité bénéficie par ailleurs également aux personnes en situation temporaire de handicap (poignet cassé etc).

## **Comment rendre un site accessible ?**

En respectant les recommandations internationales éditées par le W3C.

Ces langages permettent de structurer les pages pour qu'elles soient compréhensibles par le plus grand nombre d'utilisateurs.

Le site respecte de manière générale les recommandations établies par le W3C.

# **Organisation du site**

#### **Navigation principale**

Le site est structuré en 3 grandes rubriques accessibles depuis le menu de navigation principal :

- Plans et horaires
- **•** Titres et tarifs
- $\bullet$  Infos pratiques

#### **Autres systèmes de navigation**

- Des accès directs sont également disponibles pour accéder plus
- rapidement aux rubriques les plus recherchées :
	- **Plan interactif**
	- Horaires par arrêt
- **Boutique en ligne**
- Réservation TAD
- Un plan du site est accessible via un lien situé en pied de page ;
- Un moteur de recherche est placé tout en haut du site à droite du
- menu principal et accessible en cliquant sur la route;

Un fil d'ariane placé directement sous le menu principal vous indique où vous vous trouvez et le chemin parcouru pour arriver à la page où vous êtes.

## **Technologies utilisées pour réaliser le site**

- **CMS** Drupal 10
- HTML5
- CSS<sub>3</sub>
- **JavaScript**
- **J**Query

## **Aide à la navigation**

#### **Retour à la page d'accueil du site**

Le logo du Réseau le 37 en haut de page et dans le pied de page permet, par un simple clic, de retourner sur la page d'accueil.

#### **Moteur de recherche**

Sur l'ensemble des pages, la loupe placée à droite du menu vous permet d'effectuer une recherche dans les contenus du site.

Lorsque vous effectuez une recherche, le moteur de recherche liste les pages qui correspondent le mieux à vos attentes.

#### **Menu**

Le menu principal en "haut de page" reste accessible durant toute la navigation quelle que soit votre position dans la page ou l'article.

#### **Navigation par tabulation**

On peut naviguer d'un lien à l'autre à l'aide de la touche de "Tabulation" (appuyez sur la touche "Tab" et répétez jusqu'à sélectionner le lien désiré, validez avec la touche "Entrée").

#### **Mise en favori**

Vous pouvez marquer n'importe quelle page de ce site en favori. Pour cela, accédez à la page souhaitée, puis, dans la barre de menu en haut du navigateur :

- sous Google Chrome : cliquez sur Favoris > Ajouter aux favoris
- sous Mozilla Firefox : cliquez sur Marque-pages > Marquer cette page
- sous Safari : cliquez sur Signets > Ajouter aux signets
- sous Internet explorer : cliquez sur Favoris > Ajouter aux favoris
- sous Opéra : cliquez sur Signets > Signet vers la page

Utilisateurs de claviers, appuyez simultanément sur les touches "Ctrl" + "D" de votre clavier si vous êtes sur PC, ou sur les touches "Cmd" + "D" si vous êtes sous Mac.

#### **Compatibilité avec les navigateurs**

Ce site suit les préconisations faites par le W3C et est compatible HTML 5 et CSS3.

#### **Compatibilité avec les différents types d'écran**

Le site tout entier a été conçu en responsive design et s'adapte à tous types d'écrans : smartphone et tablette.

## **Améliorations et contact**

Nous encourageons l'élaboration et le maintien de sites Internet accessibles et apporterons régulièrement de nouvelles améliorations. Si toutefois vous constatiez une erreur ou un oubli dans l'une de nos pages, ou si vous rencontriez une difficulté, nous vous invitons à faire des commentaires et des suggestions afin d'améliorer l'accessibilité de notre site. Pour ce faire, contactez-nous par le biais de notre formulaire de contact en [cliquant](https://www.reseau-le37.fr/contact-reseau) ici.

Si vous constatiez un défaut d'accessibilité vous empêchant d'accéder à un contenu ou une fonctionnalité du site, que vous nous le signaliez et que vous ne parveniez pas à obtenir une réponse rapide de notre part, vous êtes en droit de faire parvenir vos doléances ou demande de saisine à :

Le défenseur des droits 7 rue Saint-Florentin 75409 Paris cedex 08

Téléphone : 09 69 39 00 00